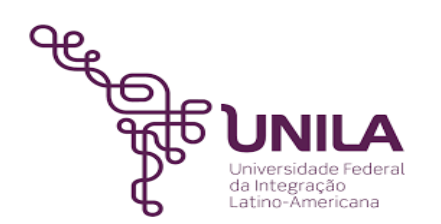

# **DETALHAMENTO DAS ATIVIDADES DO SUBPROCESSO - DAS**

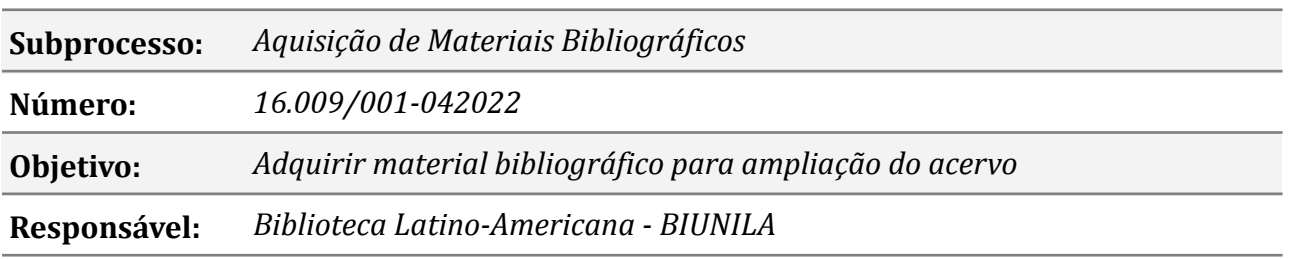

#### **Atores**

*BIUNILA : Biblioteca Latino-Americana DABIUNILA: Divisão Administrativa da Biblioteca CCCL: Coordenadoria de Compras, Contratos e Licitações PROPLAN: Pró-Reitoria de Planejamento, Orçamento e Finanças*

#### **Atividades do subprocesso**

#### *1. Solicitar autorização para abertura de processo licitatório*

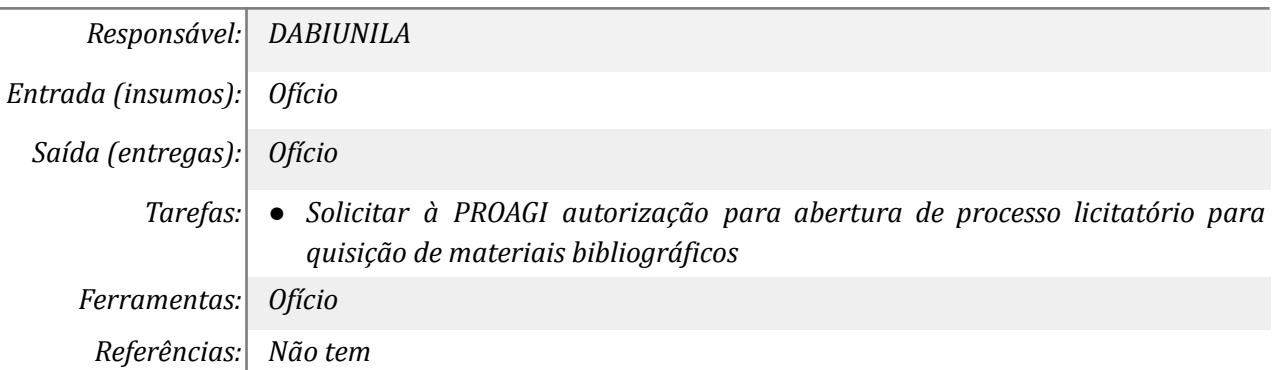

#### *2. Elaborar termo de Referência*

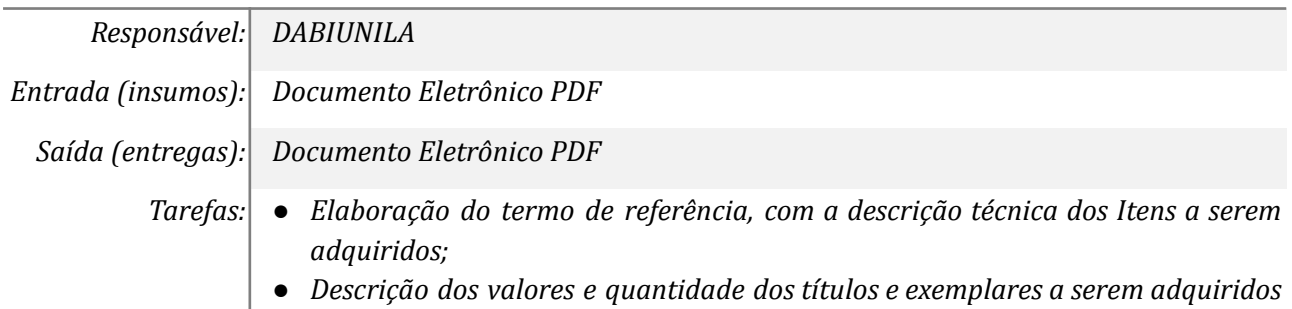

*por área do conhecimento. ● Acompanhar os trâmites do processo Ferramentas: Documento online Referências: Leis e Normativas*

#### *3. Solicitar empenho*

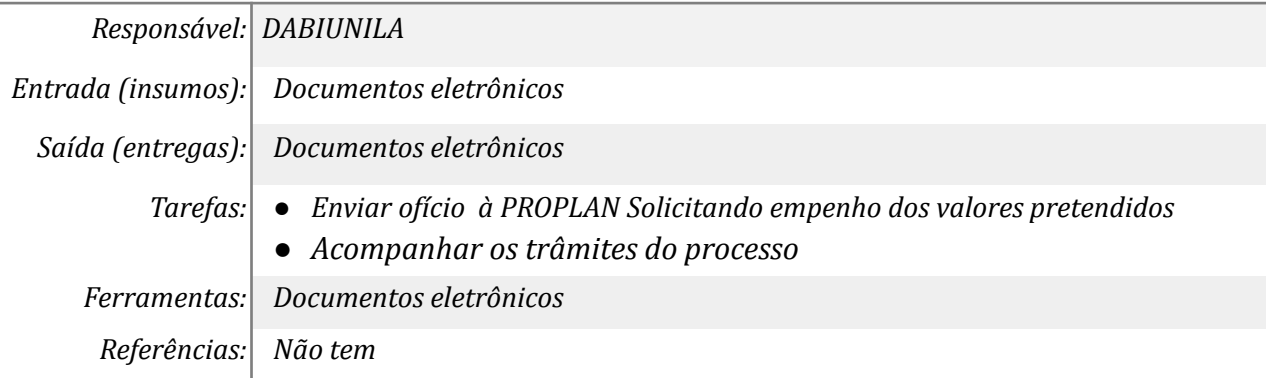

#### *4. Solicitar orçamento para distribuidora*

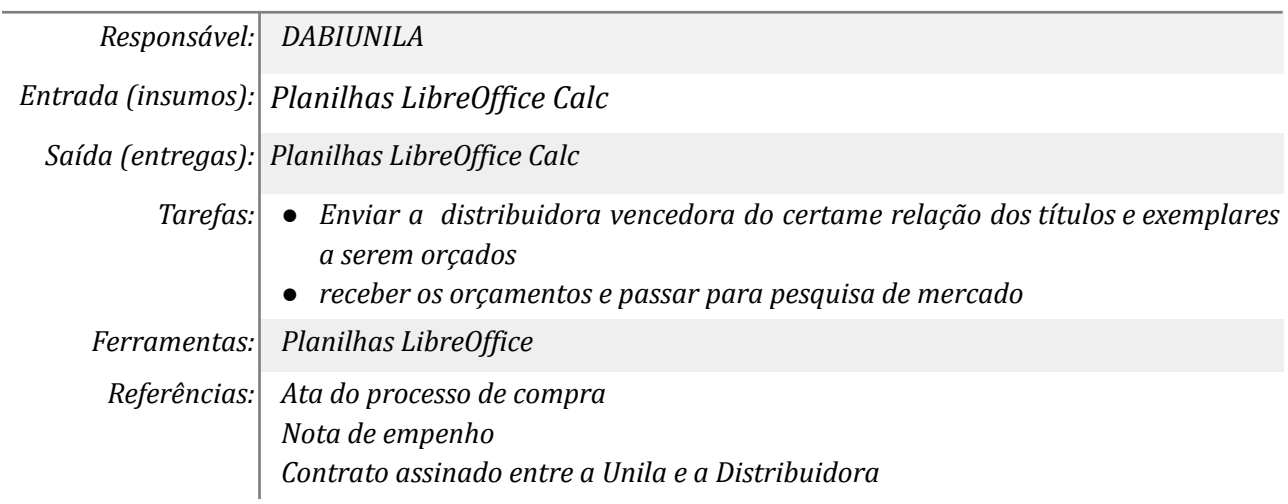

#### *5. Pesquisar preços de mercado*

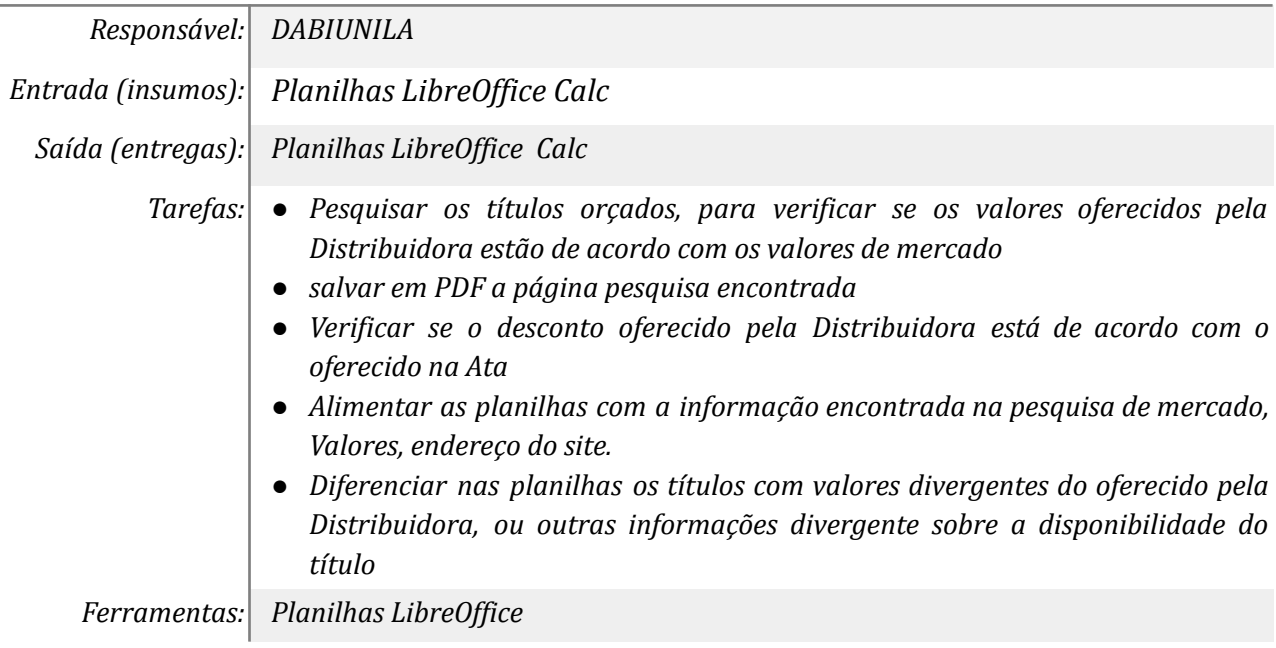

*Referências: Não tem*

## *6. Solicitação de Fornecimento*

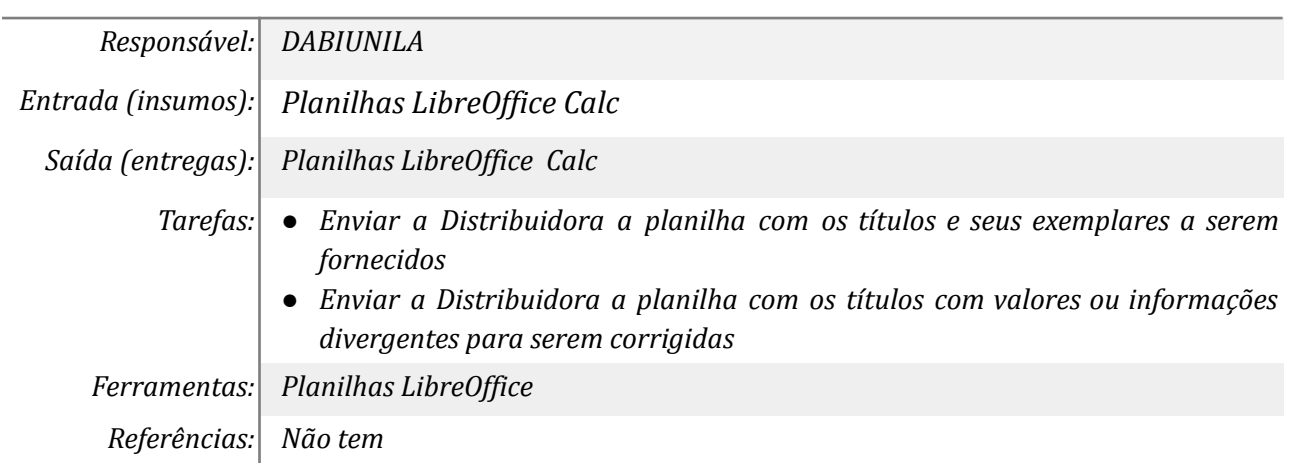

## *7. Receber os materiais bibliográficos solicitados à Distribuidoras*

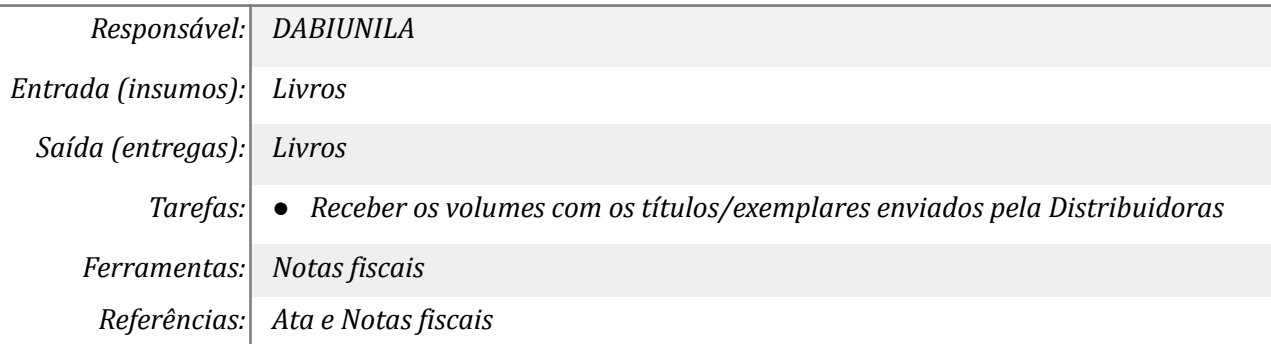

## *8. Conferir material recebido com a nota fiscal*

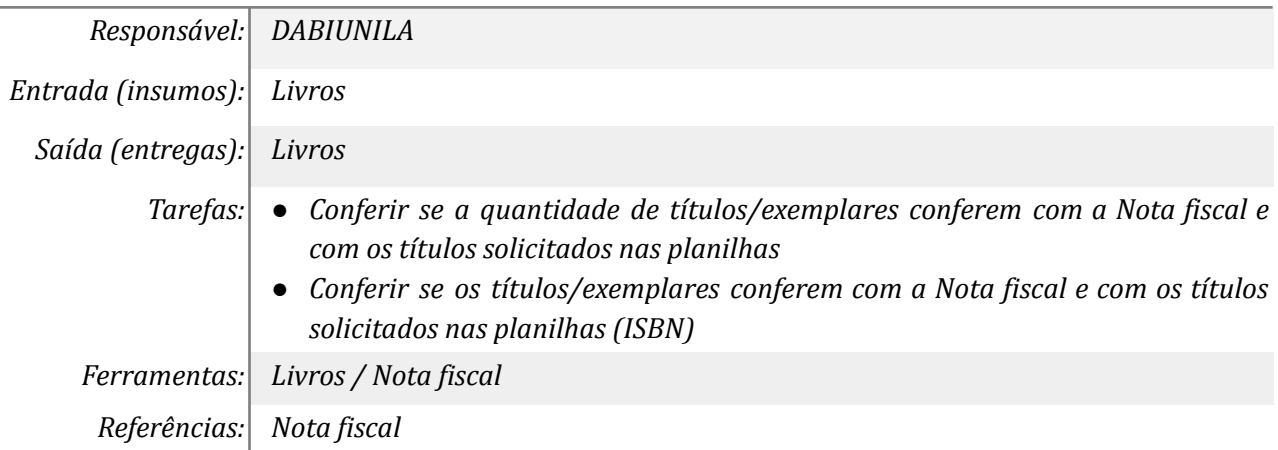

# *9. Disponibilizar Nota Fiscal para pré-cadastro do patrimônio*

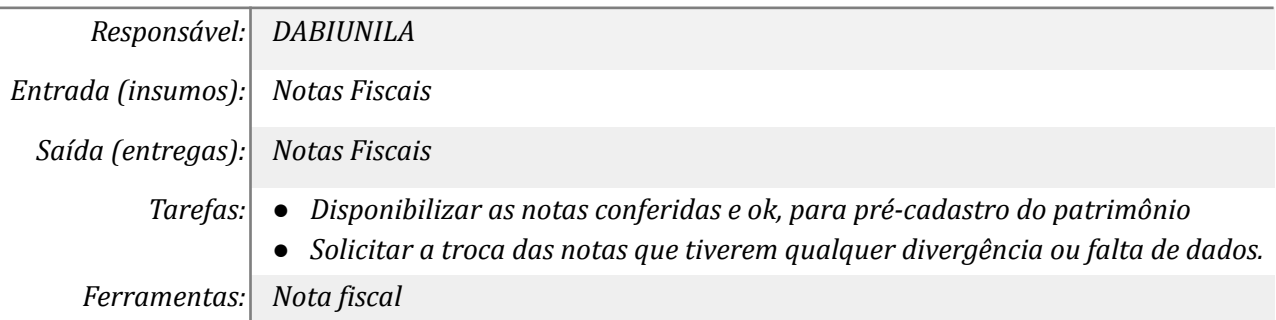

# **Mapa do Subprocesso**

*Mapa disponível no Portal de Processos da UNILA (inserir link neste local)*

## **Outras Informações**

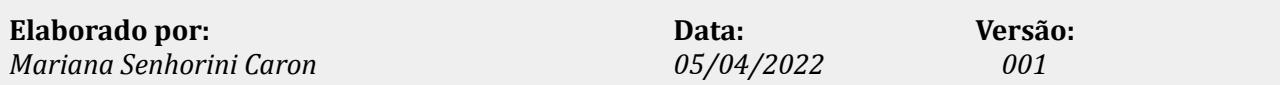